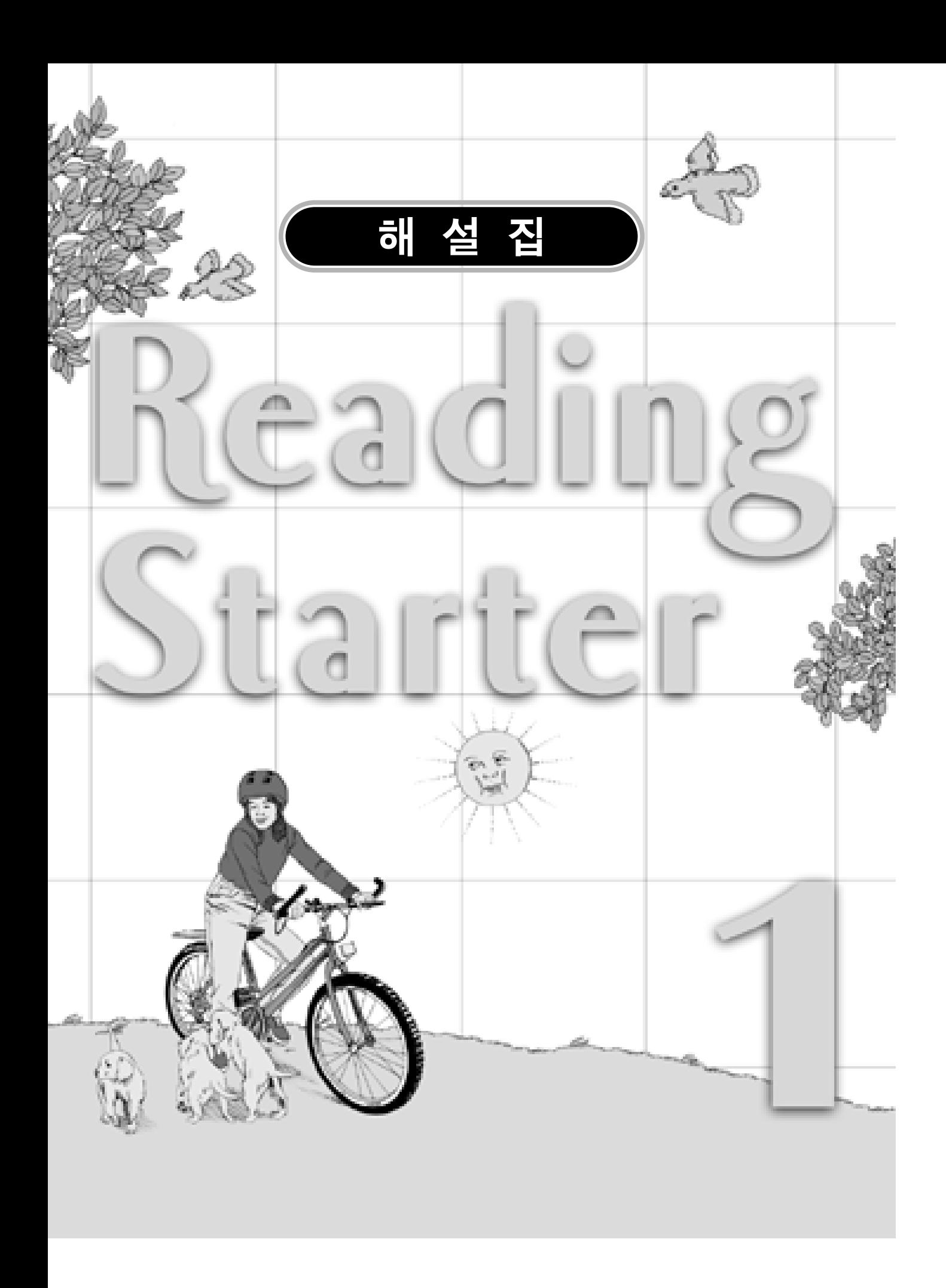

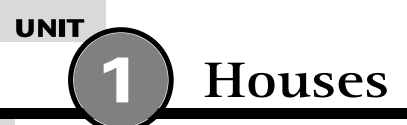

거북이는 강아지처럼 되고 싶었다. 강아지는 집을 가지고 있었다. 거북이는 슬펐다. 그녀는 강아지의 집과 같은 집을 원했다. 그때, 비가 내리기 시작했다. 강아지는 그의 집으로 뛰어갔다. 하지만 그는 집으로 가는 길에 다 젖고 말았다. 거북이는 단지 머리를 안으로 집어넣었다. 거북이는 그 자신이 집이 있다. 이제는 강아지가 거북이처럼 되기를 원한다.

- <mark>like [laik] <sub>[전~와</sub> 같</mark>이,~처럼 ▶ begin [began - begun] [bigín] 시작하다
- ▶ pull ~ in ~을 집어넣다

 $4<sub>h</sub>$ 

- ▶ own [oun] 자기자신의
- ▶ get [got gotten] [get] 언다, 가지다

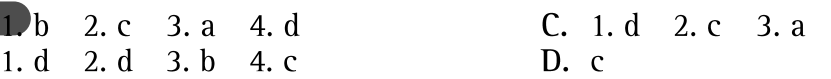

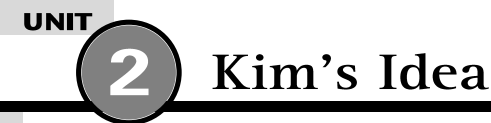

## 해석

 $\lambda$ 

 $\overline{B}$ .

Kim에게 어떤 생각이 떠올랐다. "우리 애완동물들을 태워주자." Joe가 말했다. "그것 좋지, 그런데 어떻게?" Kim이 말했다. "나에게 자전거가 있어." Joe가 말했다. "나는 상자가 하나 있어." 그리고 Don이 말했다. "나는 페인트를 갖고있어." 그래서 그들은 상자를 칠한 후, 자전거 위에 올려놓았다. 이윽고 자전거는 버스처럼 되었다. 그리고 그들의 애완동물들은 즐겁게 자전거를 탔다.

## ,<br>어휘및 구문 연구

- ▶ take ~ for a ride 차를 태워주다 cf. go for a ride 타다, 타고 가다
- ▶ pet [pet] 애완동물

# 해답 )

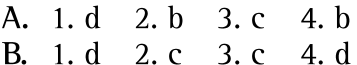

- ▶ put + 목적어 + on ~을놓다
- $\triangleright$  bring [brought brought] [brin]  $\triangleright$ 져오다

 $C. 1.b. 2.c.$  $D. c$ 

**UNIT The Park** 

우리는 우리집 옆의 공원을 좋아한다. 우리는 그 곳에서 놀 수 있다. 그곳에는 나무들이 있다. 향기를 맡을 수 있는 예 쁜 꽃들도 있다. 우리는 그것들을 꺽지 않는다. 공원에는 푸른 언덕이 있다. 심지어 동물원도 있다. 우리는 동물들을 볼 수 있다. 공원에는 호수가 있다. 그래서 우리는 수영을 할 수 있다. 하지만 비가 오면, 우리는 공원에서 놀지 않는다.

#### 어휘및구문연구

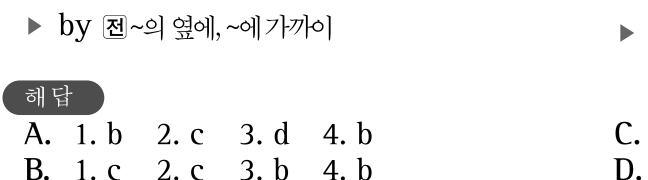

**Postcard from Hawaii** 

1. no 2. no 3. yes 4. no b

hill [hil] 언덕

# 해석

**UNIT** 

Mary에게

6월 20일

하와이는 멋지단다!날씨는 매우 좋아. 많은 꽃들과, 나비, 그리고 새들이 있지. 나는 바다에서 수영을 할 수 있어. 모래 성도쌓을 수 있단다. 어제, 나는 보트를 탔어. 하지만 내가 가장 좋아하는 것은 코코넛을 먹는 거란다. 나는 매일 세 개 씩 먹어. 이틀후에 보자!

너의 친구, Sara가

#### - 어휘및구문연구

- ▶ ocean (= sea) [ou $[9n]$  대양, 바다
- ▶ favorite [féivarit] 좋아하는 것
- ▶ coconut [kóukən xt] 코코넛, 코코야자 열매

#### <sup>[</sup>해답 ]

- A. 1. c 2. b 3. c 4. c
- B. 1. c 2. a 3. d 4. c
- ▶ in + 시간 ~후에, 지나서
- e.q. in a week 일주일 후에
- ▶ ride [rode ridden] [raid] 타다
- C. 1. swam 2. ate 3. made 4. rode  $D. c$

개는 애완동물을 원했기 때문에 우울해 했다. 그래서 그는 애완동물을 찾아 다녔다. 그는 말을 보았다. 그러나 말은 너무 컸다. 그는 통나무 위에 있는 개구리를 보았다. 그러나 개구리는 너무 작았다. 그는 동물워에서 호랑이를 만났다. 그러나 호랑이는 적당한 애완동물이 아니다. 그때 그는 한 소년을 보았다. 이제 개는 멋진 친구를 얻게 되었다.

#### 어휘및구문연구

- ▶ pet [pet] 애완동물, 마음에 드는 사람
- ▶ look for 찾다

▶ find [found - found] [faind] 찾아내다, 발 견하다

## \_<br>해답 \_

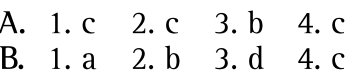

- C. 1. too wet 2. too tired 3. too small  $D. c$ 
	- 4. too cold

# 6

**UNIT** 

# **Our Rabbit**

## <sup>[ 해석 ]</sup>

Steven이 말했다. "이것 봐! 내가 토끼를 주웠어!" Mary가 말했다. "우리가 키우자. 상자 안에 토끼를 넣어둘 수 있어." Steven이 말했다. '토끼는 그것을 좋아하지 않을 꺼야. 토끼는 돌아다니는 것을 좋아해." Mary가 물었다. "토끼가 우리 집에서 살 수 있을까?" Steven이 대답했다. "나는 그렇게 생각하지 않아. 그렇지만 토끼는 우리들 집 사이에 있는 정원을 좋아해. 거기서 살수 있을 거야." 그리고 그렇게 되었다.

#### $\boxed{\phantom{1} }$ 어휘및 구문 연구

▶ keep [kiːp] 기르다, 두다,

▶ between [bitwiːn] ~사이에서 *e.g.* between A and B A<sub>와</sub> B  $\lambda$  $\geq$   $\parallel$ 

#### 해 답

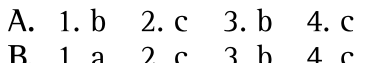

- C. 1. between 2. next to 3. in 4. at
- $D. b$

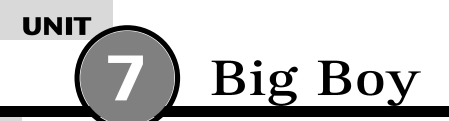

Big Boy는 염소이다. Marge는 그를 돌본다. 그녀는 그를 깨끗이 해준다. Big Boy는 염소들과 함께 먹이를 먹지만, 놀 때는 돼지들과 함께한다. 그는 돼지들을 좋아하고, 돼지들 또한 그를 좋아한다. 그는 돼지우리를 좋아한다. 바깥이 더울 때 그곳은 시원하다.

그는 돼지처럼 더러워져서 자주 씻겨 주어야 한다.

#### 어휘및구문연구

- ▶ take care of ~을돌보다,~을소중히하다
- ▶ keep [kiːp] 유지하다, (어떤 상태에)두다
- ▶ with ~와 함께
- ▶ outside [autsaid] 바깥쪽, 외부 만 inside
- ▶ a lot 많음 cf. a lot of books 많은책
- 해답 A. 1. c 2. d 3. b 4. c B. 1. b 2. c 3. b 4. c
- C. 1. cool 2. clean 3. inside 4. big  $D. b$

# **UNIT Cookie-Eating Contest**

## 해석

토요일, 공원에서는 과자 먹기 대회가 있었다. 그 대회에는 다섯 명의 학생들이 참가했다. 그들은 1분 동안 과지를 먹 었다. 우승지는 상금 25달러를 받았다. 아래의 그래프를 보라. 각 학생들이 몇 개의 과자를 먹었는지 살펴보자. 이 대 회에는 소녀들과 소년들 모두 참가했다. 누가 과자를 가장 많이 먹었을까? Jim(5학년): 15개 Amy(6학년): 23개 Mike(6학년): 23개 Sue(5학년): 26개 Ted(5학년): 23개

#### .<br>어휘 및 구문 연구

- ▶ eat [ate eaten] [i:t] 먹다
- ▶ minute [mínit] 뷰 cf. five minutes 5분
- ▶ winner [wínər] 승리자, 우승자

## 해답

- A. 1. c 2. b 3. c 4. d
- B. 1. d 2. c 3. d 4. d
- ▶ most [moust] 가장 많은, 최대의 (many, much - more - most)
- ▶ more/fewer 더 많은/보다 소수의
- ▶ both [bouθ] 양쪽의, 둘다
- C. 1. fewer 2. more 3. fewer 4. more D. d

#### **UNIT**

# A Good House for a Mouse

#### 해석

비가 내리고 있었다. 쥐는 추웠다. 그는 집이 필요했다. 그래서 그는 상자를 찾아냈다. 그는 상자를 밝은 분홍색으로 칠했다. 그는 작은 문을 만들었다. 그가 드나들 수 있었다. 그러나 고양이들은 그 집에 들어갈 수 없었다. 그들은 문을 통과할 수 없었다. 이것은 쥐에게 좋은 집이다.

#### 어휘 및 구문 연구

- ▶ in and out 들락날락
- ▶ get into ~에들어가다
- ▶ get through ~을통과하다
- ▶ sit on(in) a chair 의자에 앉다
- $\begin{pmatrix} 1 & 1 \\ 1 & 1 \end{pmatrix}$ A. 1. b 2. d 3. b 4. d B. 1. d. 2. c. 3. b. 4. c.
- C. 1. b 2. c 3. a 4. d  $D. h$

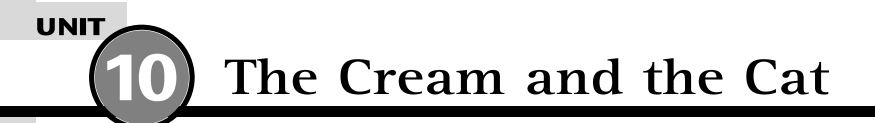

# 해석

Mark는 그의 엄마를 위해 약간의 크림을 사러 밖으로 나갔다. 그러나 그는 굶주린 고양이를 만났다. 그는 크림을 고 양이에게 주었다. 왜냐하면 고양이가 크림을 원했기 때문이다. 그리고 나서 고양이는 그와 함께 집으로 갔다. 고양이 는 그를 좋아했다. 엄마가 물었다. "크림은 어디 있니?가방 속에 있니?"

Mark가 대답했다. "아니에요, 그것은 고양이 안에 있어요."

#### 어휘및구문연구

- ▶ go out 나가다, 외출하다
- ▶ go [went gone] [gou] 가다
- ▶ buy [bought bought] [bai] 사다, 구입하 다
- 해답 )
- A. 1. b 2. c 3. d 4. b B. 1. d 2. a 3. c 4. c
- ▶ meet [met met] [miːt] 만나다
- ▶ give [gave given] [giv] 주다
- $\triangleright$  then 그리고나서

C. 1. store 2. bag 3. cat  $D. c$ 

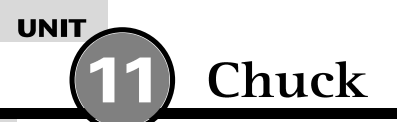

돼지 한 마리가 살고 있었다. 그의 이름은 Chuck이었다. 그는 농장에서 살았다. Chuck는 행복했다. 그는 먹는 것 과 자는 것을 좋아했다. 무엇보다도, Chuck는 학교 가는 것을 좋아했다. 대부분 돼지들이 학교에 가지 않았지만, Chuck는 학교에 갔다. Chuck는 책을 읽거나 그림을 그리지 못했다. 그러나 그는 아이들과 놀 수 있었다. 그래서 Chuck는 학교를 좋아했다.

#### 어휘및구문연구

해답

▶ once [wʌns] 이전에, 한번 cf. once upon a time 옛날 옛적에

A. 1. c 2. b 3. c 4. a B. 1, b. 2, c. 3, c. 4, d.

- ▶ best of all 우선 무엇보다도, 첫째로
- ▶ That's why~ 그래서 그것이~하는이유이다
- C. cow, chickens, pigs, cars
	- $D. c$

# **UNIT For Sale**

#### 해석

강아지 다섯 마리를 팝니다. 매우 귀엽습니다. 세 마리는 하얗고 두 마리는 갈색입니다. 태어난 지 3주 되었습니다. 한 마리에 10달러입니다. 222-1345, Lisa에게 전화주세요.

초록색 앵무새입니다. 매우 예쁩니다. 노래하고 말할 수 있습니다. 가격은 40달러이고, 새장과 새모이도 포함되어 있 습니다. 222-5431로 전화주세요. 오전과 일요일에는 전화를 삼가 해 주시기 바랍니다.

# $\frac{1}{2}$  puppy  $\left[\frac{1}{2} \right]$   $\left[\frac{1}{2} \right]$   $\left[\frac{1}{2} \right]$  (*pl.* puppies)

- ▶ cute [kjuːt] 귀여운, 예쁜(= pretty)
- ▶ each [iːtʃ] 각각의

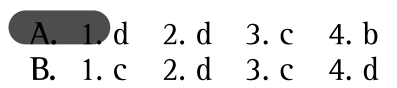

- ▶ parrot [p在rət] 앵무새
- $\triangleright$  Cage and food included food 다음에 are가 생략된 형태임
- C. 1. b 2. a 3. a 4. b  $D. d$

Lopez씨는 물고기를 좋아한다. 그러던 어느날 그는 낚시를 하러 갔다. 그는 호수로 갔다. 그는 생선요리를 떠올렸 다. 그것은 그를 배고프게 했다. 마침내 그는 물고기 한 마리를 잡았다. 그는 저녁식사에 먹으려고 그 물고기를 요리하 기 시작했다. 그런데 곰이 갑자기 나타났다. 곰 역시 물고기를 좋아했다. 그래서 곰은 물고기를 먹어버렸다. 그래서 Lopez씨는 도망가 버렸다.

#### 어휘및구문연구

- $\triangleright$  think [thought thought] [ $\theta$ ink] 생각하다
- ▶ think of ~ing ~을 생각하다
- ▶ make [made made] [meik] 만들다
- ▶ make + 목 + 보 ~을~으로만들다,  $\sim$   $\circ$ ] 되게하다

### 해답

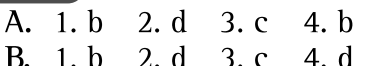

- ▶ at last 마취내
- lalong came a bear = a bear came along 곰이갑자기나타나다
- ▶ get away 도망치다, 떠나다

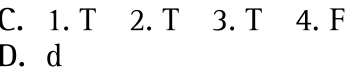

# **UNIT** The Hot Day

#### 해석

"말이 일을 하지 못하는군." Robert가 말했다. "일하기에는 너무 더운 날씨야." "그리고 저것을 봐." Robert가 외쳤다. "너무 더워서 염소는 먹지도 못하네." Robert와 염소, 그리고 말은 연못으로 갔다. "돼지는 어디 있지?" Robert가 물었다. 돼지는 연못 아에 있었다. "여기는 덥지 않아요." 돼지가 말했다. "어서 들어와요."

#### $\overline{$ 어휘및구문연구

▶ too~ to... 너무~해서...할수없다

▶ go over to~ ~로가다

▶ pool [pu:l] 연못, 웅덩이 cf. swimming pool 수영장

#### 해답 )

- A. 1. b 2. c 3. d 4. b B. 1. d 2. d 3. b 4. d
- $C. 1. F. 2. F. 3. T. 4. T$  $D. d$

# **UNIT** The Lion and the Mouse

### 해석

어느날 사자가 산책을 하고 있었다. 그는 그물 안에 갇히고 말았다. "도와줘!" 그가 소리쳤다. "나는 빠져나갈 수가 없어." 뚱뚱하고 작은 생쥐 한 마리가 달려 나왔다. 그녀가 외쳤다. "내가 도와줄게요" "오!" 사자가 말했다. "너가 어떻게 도울 수 있겠니?너는 너무 작아." "나도 도울 수 있어요! 알게 될 거에요." 그냐가 말했다. 그리고 그녀는 그물을 조금씩 물어뜯기 시작했다. 사지는 그물 밖으로 빠져 나왔고, 미소 지었다. "나는 작은 쥐일지는 모르겠지만, 큰 도움을 주었구나." 그가 말했다.

# L take a walk अञ्चलस

- ▶ yell [jel] 소리치다(= cry)
- ▶ get out 밖에나가다
- ▶ bite [bait] 물어뜯다, 물다
- ▶ bit [bit] 작은 조각, 조금

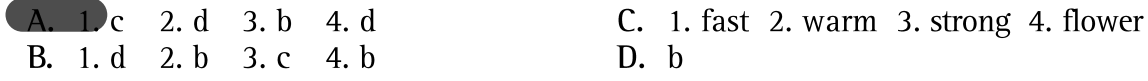

# **UNIT School Lunch Menu**

## 해석

매주 초에 학교 주방장들은 메뉴를 정한다. 이것은 학생들이 매일 점심식사 로 무엇을 먹게 될 것인지 보여준다. 때때로 학생들은 그들의 음식을 먹기 위 해 포크와 칼을 사용한다. 때때로 그들은 손을 사용해서 먹을 수 있다!

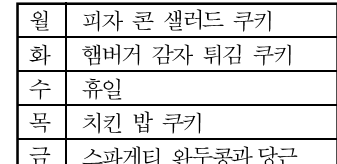

- ▶ show+wh절 ~을 나타낸다, 보여준다
- ▶ sometimes [sámtàimz] 때때로, 간혹
- ▶ pea [piː] 완두콩

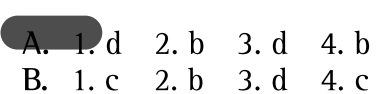

▶ cook [kuk] 명요라사

beginning [biginin] 처음, 시작

e.q. at the beginning of June 6월 초에

cf. cook 통 요리하다 cooker 명 요리도구

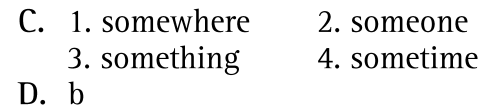

# Is It a Bird?

## 해석

**UNIT** 

Dan이 Kit에게 상자 하나를 주었다. 그가 말했다. "이것은 너를 위하 거야. 이것이 무엇이지 알아 맞춰 보겠니?이것 은날수있어." "이것은 분명 새야." Kit가 말했다. "이것은 새가 아니야, 하지만 꼬리를 가지고 있지." Dan이 말했다. "그렇다면, 이것은 강아지나 고양이임에 틀림없어." Kit가 말했다. "이것은 어떤 종류의 동물도 아니야." Dan이 말했다. "상자를 열고 무엇인지 보렴." "오," Kit가 외쳤다. "연이구나, 그러면 우리는 이것을 가지고 놀 수 있겠다." 그리고 그들은 그렇게 하였다.

#### 어휘및구문연구

- ▶ guess + wh절 추측하다, 짐작하다
- ▶ must [mʌst] ~임에틀림없다

# 해답 )

- ▶ kind [kaind] 종류(= sort)
- ▶ any [ani] (부정문에서) 조금도 ~아니다

A. 1. c 2. c 3. b 4. c B. 1. c 2. c 3. a 4. b

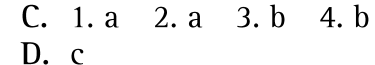

# **UNIT A House for Sara**

## 해석

다람쥐 Sara가 울고 있었다. 한 남자가 그녀의 나무를 베어버렸다. 그녀는 다람쥐 Suzv에게 가서 말했다. "이제 나 는새 집이 필요해!' Suzy가 말했다. "슬퍼하지마. 내가 찾는 것을 도와줄게." 그래서 그들은 떠났다. 좋은 나무가 한그루 있었지만 그곳에는 여우가 살고 있었다. 다른 나무에는 벌들이 살고 있었다. 그때, Suzv가 말했다. "여기 나무가 있네, 그리고 음식도 있어." "하지만 여기에 누군가가 살고 있는걸." Sara가 말했다. "내가 여기에 살지!" Suzy가 말했다. "하지만 이곳에는 너를 위한 공간이 있단다." Sara는 그녀의 집을 발견했다.

#### .<br>( 어휘및 구문 연구

- ▶ squirrel [skwə́ːrəl] 다람쥐
- ▶ cut down 베어넘어뜨리다
- ▶ another [an ho T 다른것, 또하나의 ▶ room [ru(:)m] 공간

# 해답

A. 1. c 2. b 3. c 4. d B. 1. b 2. c 3. d 4. b

- 
- C. 1. b 2. b 3. a 4. b  $D. c$

# **UNIT** Lunch for a Bear

## 해석

곰 하 마리가 밖을 걷고 있었다. 그는 배가 고팠고 점심을 원했다. 그는 작은 집을 보았다. 집에 아무도 없어서, 그는 안으로 들어갔다. 집 안에는 많은 음식이 있었다. 그는 생선들을 찾아냈다. 그는 그것들을 먹었다. 그는 케이크 세 개를 찾아냈고 그것들도 먹었다.

그러자 그는 피곤해졌고, 집으로 돌아가려고 했다. 그러나 어떤 일이 벌어졌을까? 그는 나무 많이 먹었던 것이다. 그는 문을 빠져나갈 수가 없었다!

#### $\left[$  어휘및구문연구 $\left[ \right]$

- ▶ lunch [lʌntʃ] 점심 cf. breakfast 아침, dinner 저녁
- ▶ no one 아무도~없는(= nobody)
- ▶ too much 너무~하게, 지나치게

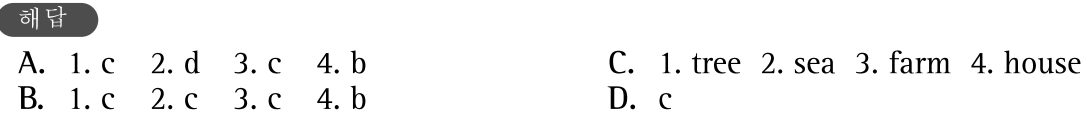

# **UNIT** Monkeys in the News

## 해석

**City News** 

5월 5일 - 어제 Citv동물원에서 새끼 원숭이 세 마리가 우리에서 빠져 나왔다. 동물원에는 학교 소풍으로 그 곳을 방 문한 어린이들이 많이 있었다. 어린이들은 겁에 질렸다! 하지만 이무도 다치지 않았다. 두 명의 동물원 사육사가 우리 안에 바나나 몇 개를 집어 넣었다. 원숭이들은 다시 우리 안으로 돌아왔고 동물원 사육사는 문을 닫았다. 매우 홍미로 운날이었다!

#### 

- ▶ get out of ~ ~에서 나오다
- ▶ scare [skɛər] 겁내다, 놀라다 cf. scary [협겁 많은, 무서운

## 해답

- A. 1. b 2. a 3. c 4. b
- B. 1. c 2. d 3. d 4. d
- ▶ come back 돌아오다
- ▶ ZOOkeeper [zúːkìːpər] 동물원 사육사

C. 1. d 2. c 3. a 4. b  $D. d$ 

# **UNIT** Della's Animals

### 해석

Della는 언덕에 살고있다. 그녀의 가장 절친한 친구는 염소이다. 그녀는 그를 Will이라고 부른다. Will과 Della는 숲속 거닐기를 좋아한다. Will은 풀을 먹는다. Della는 새소리를 듣는다. 때때로, Della는 나무 밑에 앉아 나무로 동물들을 만든다. 그녀는 토끼를 만든다. 그녀는 Will과 닮은 동물을 만든다. 그리고 나서 Della는 언덕을 내려간다. 그녀는 동물 조각들을 판다. 그녀는 개구리와 돼지를 판다. 그녀는 토끼를 판 다. 그러나 그녀는 Will은 팔지 않는다.

- <mark>call [kɔːl] 부르</mark>다, 이름 짓다 cf. call A B A를 B라고부르다 ▶ wood [wud] 나무,목재
- cf. woods 숲, 산림(= forest)

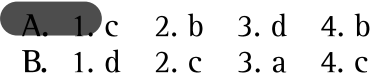

- ▶ look like ~와닮다
- ▶ sell [sel] 팔다

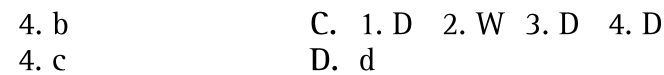

## 해석 )

어느날, Raj가 잠에서 깼다. 그는 그의 장난감들이 싫증났다. 그는 모든 것에 싫증이 났다.

Raj는 밖으로 나왔다. 그는 말했다. "모든 것이 항상 똑같아. 나는 큰 변화를 원해. 뭔가 신기한 일이 일어났으면 좋겠  $ol.$ 

그는 주위를 돌아다녔다. 어떤 새로운 일도 일어나지 않았다. 그때 그는 갈색가방을 보았다. 그 안에는 밝은 빨간색 모 자가 있었다.

"요술모자다! 아마도 이것은 나를 점점 크게 만들어 줄 거야." 그는 모자를 썼다. 그가 커졌을까? 천만에, 그러나 그는 더행복했다. 그는 새 모자를 갖게 된 것이다.

#### <sup>.</sup> 어휘 및 구문 연구

- ▶ get up 일어나다
- ▶ be tired of ~에싫증나다, 지겹다
- ▶ happen [h&pan] 일어나다, 생기다

### <sup>[</sup>해답 ]

A. 1. b 2. c 3. d 4. b B. 1, b. 2, c. 3, d. 4, c.

- ▶ grow [grou] 커지다, 성장하다
- ▶ bigger (비교급) [bigər] 점점 커지다 cf. tall - taller, lazy - lazier
	-

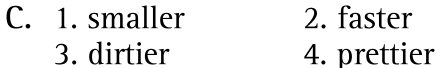

 $D. d$ 

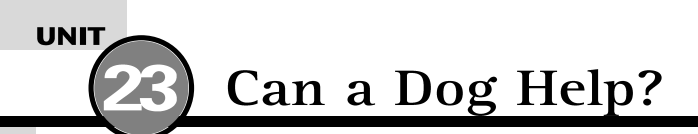

개가 살 집이 필요했다. 그래서 그는 신문을 보고 "급구" 광고란을 읽었다. 신문에는 다음과 같이 적혀있었다. "급구-우리 집에서는 개가 필요해요." 개는 신문을 집어 들었다. 그는 그 집으로 갔다. 그는 아주머니를 보았다. 개가 말했다. "도와 드릴까요?" 아주머니가 그에게 미소를 지었다. 그녀는 그를 가볍게 쓰다듬었다. 그녀가 말했다. "물론이지! 너는 나를 도울 수 있어. 너는 나의 애완견이 될 수 있단다." 이렇게 해서 개는 자기의 집을 찾았다.

#### <sup>[</sup> 어휘및구문연구 ] ]

- ▶ live in ~ ~에살다
- ▶ wanted [wɑntid] 薗~을구하는 cf. A cook want 요리사구함
- ▶ part [pɑːrt] 부분

#### 해답

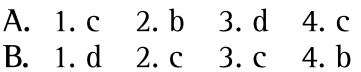

- ▶ pick up 줍다, 집어올리다
- ▶ see [saw seen] [siː] 보다
- ▶ give a pat 톡톡가볍게 치다

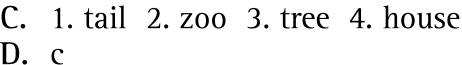

# **UNIT** Mary's Diary

#### 해석

Mary의 일기 일부분이다.

7월 25일

나는 커서 동물원 사육사가 되고싶다. 나는 동물들을 아주 사랑한다. 내가 가장 좋아하는 동물은 코끼리이다. 그들은 매일 엄청난 양의 음식을 먹는다. 내 생각에 코끼리에게 먹이를 주고 목욕을 시켜주는 일은 매우 재미있을 것 같다. 아 마 나는 코끼리도 탈 수 있을 것이다. 그래도 나는 아저하겠지. 사자나 호랑이들이 나를 잡아먹지 못할거야!

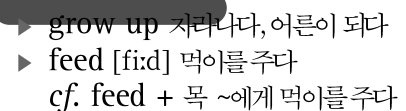

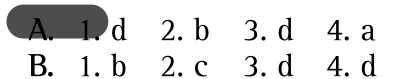

- ▶ give a bath 목욕시키다
- ▶ even [íːvan] 심지어~도
- ▶ ride on 타다

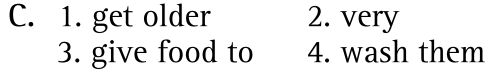

 $D. b$ 

**Wings for People** 

#### 해석 )

날아다니는 것은 재미있는 일이다. 새들과 벌들은 날아다닌다. 그들은 날개를 가지고 있다. 사람들 역시 날기를 원했 다. 하지만 사람들은 날개를 가지고 있지 않다. 그래서 그들은 다른 방법을 찾아야 했다.

그리고 나서 사람들은 날개를 만들었다. 그러나, 이 날개들은 쓸만하지 못했다. 사람들은 날지 못했다.

그래서 그들은 커다란 풍선을 만들었다. 풍선으로 날 수는 있었지만 그것들은 별로 빨리 날지 못했다.

그리고 나서 사람들은 비행기를 만들었다. 그것들은 매우 빠르다. 그것은 짧은 시간 내에 멀리까지 갈 수 있다. 그러나 사람들은 새들처럼 날 수 없었다.

그후 사람들은 몇 개의 새로운 날개를 만들었다. 이제 그들은 새들처럼 날 수 있다. 사람들은 그 새로운 날개들을 사용 하는 방법을 배워야 한다. 그것은 어려우 일이다. 하지만 재미 있다!

#### $\left[$  어휘및 구문 연구

- ▶ way [wei] 방법, 수단 (= method)
- ▶ long way 멀리까지, 먼곳에

# $\overline{$  해답 A. 1. c 2. c 3. c 4. b B. 1. c 2. d 3. c 4. a

- ▶ hard [hɑːrd] 어려운, 노력을 요하는
- ▶ fun [fʌn] 재미있는

 $C. 1.0 2.0 3.0 4. S$  $D. c$ 

# **UNIT** Smoky

#### 해석

Smoky는 늙은 말이었다. Lisa는 예전에 Smoky를 타기도 했었다. 하지만 그때에는 Smoky가 들판에서 머물 렀었다. 그는 행복했었다.

Lisa는 Smoky를 보러 왔다. Lisa는 그녀의 말을 위해 사과를 갖다 주었다. Smoky는 사과를 좋아했다.

Lisa는 달리는 것을 좋아했다. 그녀는 Smoky 또한 달리는 것을 좋아할 것이라고 생각했다. 그래서 그녀는 울타리 무을 열었다.

그러나 Smokv는 밖으로 나가지 않았다. 그는 나가고 싶지 않았다. Lisa가 말하기를, "너는 달리지 않아도 돼. 여기 에 머물러 있으렴. 내가 매일 너에게 사과를 줄게." 그리고 그녀는 그렇게 했다.

#### 어휘및구문 연구

- ▶ used to 하곤 했었다(과거의 습관적인 행동)
- ▶ bring [brin] 가져오다
- ▶ field [fiːld] 들판, 논밭, 목초지
- ▶ gate [geit] 출입문, 대문

3. every day

- 해답
- A. 1. b 2. d 3. c 4. c
- B. 1. d 2. b 3. d 4. c
- C. 1. sometimes 2. every day
	- 4. sometimes
- $D. d$

# **UNIT** The Noise at the Window

### <sup>[혜석]</sup>

Pat는 그녀의 집안에 있었다. 아두웠다. 매우 어두웠다. 그녀는 어떤 소리를 들었다. 누가 밖에 있는 것일까? 그녀는 또다시 무슨 소리를 들었다. 왜 저 소리가 나는 것일까? Pat는 그녀의 여동생 방을 들어다 보았다. 그러나 그녀의 여동생은 침대에서 자고 있었다. 그때 그녀는 그 소리를 또 들었다. 그녀는 창문으로 갔다. 그녀가 본 것은 밝게 빛나는 두 개의 눈이었다. 그녀는 창문을 열었다. 그녀의 애완고양이가 방안으로 뛰어들어왔다. "시끄러운 고양이!" 그녀가 말했다. "나는 네가 괴물인지 알았단 말야!'

#### 어휘및구문연구

▶ noise [nɔiz] 소음, 시끄러움 ▶ into [ínta] ~의속으로 ~으로 cf. noisy 형시끄러운 cf. look into ~을 들여다보다, jump ▶ asleep [aslíːp] 잠들다 into ~로뛰어들어가다 ▶ sure [juar] 확실한, 틀림없는 해답 A. 1. a 2. c 3. b 4. c C. 1. a 2. d 3. b 4. c B. 1. c 2. d 3. b 4. c  $D. c$ 

# **UNIT** Going to the Zoo

## 해석

Bayview 학교 학생들이 동물원에 갔다. 그들은 많은 동물들을 보았다. 학교로 돌아오는 길에, 선생님은 그들에게 가장 좋아하는 동물이 무엇인지 물었다. 각 학생들이 대답했다. 많은 학생들이 같은 동물들을 좋아했다. 어떤 동물들 은 매우 인기가 있었고, 어떤 동물들은 그렇지 않았다. 다음은 학생들이 가장 좋아하는 동물들에 관한 도표이다.

원숭이 27%, 코끼리 20%, 호랑이 15%, 돌고래 15%, 기린 11%, 사자 9%, 기타 3%

# different [dífarant] 다른

- ▶ return [ritaxn] 돌아오다
- ▶ popular [pápjələr] 인기 있는

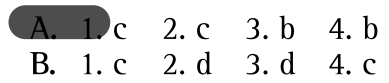

- ▶ ~ than (비교급 앞에서)~보다 e.g. more than ~보다 많은, **less** than ~보다 적은
- C. 1. less 2. more 3. more 4. less  $D. c$

# **UNIT** The Sun and the Wind

### 해석 )

해와 바람이 말을 하고 있었다. 바람이 말하기를, "난 너보다 더 강해." 해가 말했다. "내가 훨씬 강해." 바람이 말했다. "게임을 하자." "어떻게?" 해가 말했다. "저 남자를 봐." 바람이 말했다. "나는 저 남자가 코트를 벗게 할거야." 그래서 바람은 세차게 불었다. 그러나 남자는 그의 코트를 꼭 쥐고 감쌌다. "내 차례야." 해가 웃으며 말했다. 곧 남자는 매우 더웠다. 곧 그는 코트를 벗었다. "내가 이겼어." 해가 말했다. "게다가 나는 남자를 기쁘게 해주었어. 왜냐하면 화창한 날이거든."

#### 어휘및구문연구

- ▶ pretty [príti] 꽤, 상당히(= very)
- ▶ take ~ off ~을 벗다
- ▶ blow [blew blown] [blou] 불다
- ▶ hold [held held] [hould] 들다, 잡다
- ▶ turn [təːrn] 차례, 순서

해답 A. 1. c 2. b 3. d 4. c B. 1. d 2. b 3. c 4. d

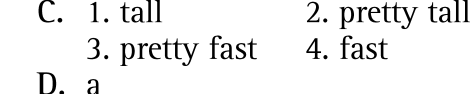

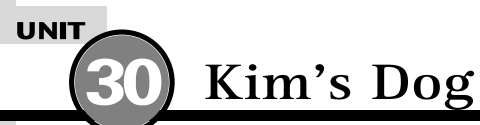

## .<br>해석 )

Kim은 강아지를 원했다. 그녀는 Lee아주머니의 집으로 달려갔다. 그곳에는 많은 강아지들이 있었다. Lee아주머 나는 문을 열어 주었다. Kim이 말했다. "저는 강아지를 갖고 싶어요." "여우같이 생긴 강아지는 어떠니?" Lee아주머니가 물었다. "감사하지만 싫어요." 소녀가 말했다. "나는 고양이를 쫓아내는 강아지도 가지고 있단다." Lee이주머니가 말했다. Kim이 말했다. "나는 고양이들을 좋아해요." "그러면, 너는 길거리에서 온 불쌍한 작은 강아지를 원하니?" Lee이주머니가 물었다. "그것이 제가 원하는 거예요." Kim이 말했다. 그리고 그녀는 그 강아지를 얻었다.

### 어휘및구문연구

▶ keep ~ away 가까이 못하게 하다

▶ Would you ~? ~하여 주겠습니까? (정중 한 의뢰, 권유)

# . 해답 )

A. 1. c 2. d 3. b 4. d B. 1. c 2. c 3. a 4. b C. 1. a 2. b 3. b 4. a  $D. b$ 

# **UNIT** A Place for May

### 해석

Mav는 공간을 원했다. 그녀는 자신만의 공간을 원했다. "나만을 위한 멋진 공간을 원해." 그녀는 생각했다. 그러나 May에게는 여동생이 다섯 있었다. 그들은 모두 한 방에 있었다. 그곳에는 May를 위한 공간이 없다. May는 아름다운 화초를 가지고 있었고 그것을 화분에 심었다. 그녀는 상자를 발견했다. 그녀는 화초와 상자를 집으 로 가져왔다. Mav는 화초를 상자 위에 놓았다. 그녀는 그림을 그리고 그것을 벽에 붙였다. 그녀는 상자 옆에 앉아서 책을 읽었다. 이제 May는 그녀의 공간을 갖게 되었다.

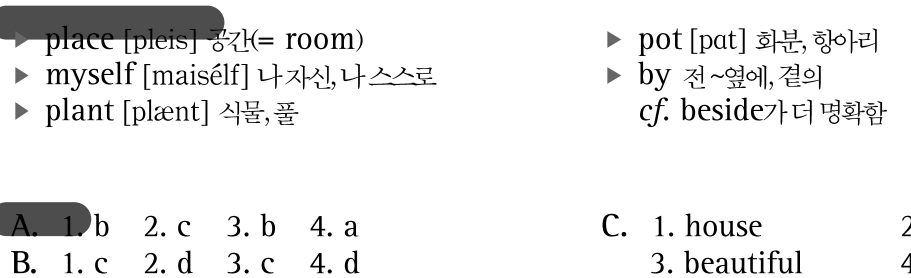

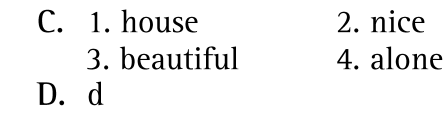

# **UNIT School Trip Schedule**

#### 해석

Bayview 학교에서는 동물원으로 소풍을 갈 것이다. 선생님들은 학생 모두가 안전하고 즐거운 시간을 보내길 원한다. 그들은 계획을 세웠다. 이는 학생들이 할 일을 보여준다. 이 계획표를 보고, 학생들은 그들이 갈 장소를 알 수 있다. 그들은 또한 몇 시에 그 곳에 가야 하는지에 대해서도 알 수 있다.

### - 학교소풍 계획표-

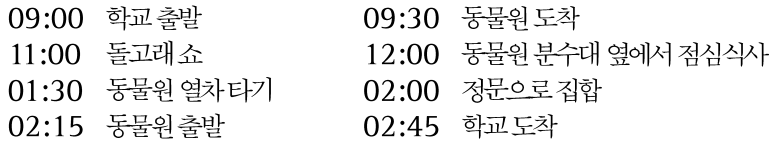

#### .<br>어휘및구문연구

- ▶ trip [trip] 짧은 여행,소풍
- ▶ schedule [skédʒuːl] 예정,계획,시간표
- ▶ leave [left-left] [liːv] 따나다, 출발하다
- ▶ arrive [araiv] 도착하다

### -<br>해답 )

A. 1. b 2. d 3. d 4. a B. 1. c 2. c 3. d 4. b

- ▶ fountain [fauntan] 부수
- ▶ ride on(in) ~을타다
- ▶ front [frʌnt] 앞 cf. front gate 정문

C. left, arrived, stayed, returned  $D. d$ 

#### 해석 )

Tell 씨는 키가 작은 남자였다. 그는 작은 집에 살았다. 그는 작은 강아지를 가지고 있었다. 그는 강아지에게 Tinv라 는 이름을 지어주었다. 매일 Tell 씨는 강아지에게 점심과 저녁을 주었다.

곧 Tinv는 매우 커졌다. Tinv의 침대가 맞지 않았다. 심지어 집도 너무 작았다. Tinv는 슬펐고 Tell 씨도 그러했 다.

어느날, Tell 씨는넓은 집을 발견했다. 그리고 나서 Tinv와 Tell 씨는 그 집으로 옮겼다. 그들은 다시 행복해졌다. 그런데 Tell 씨의 모집 애완 동물은 작은 물고기였다!

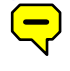

name [neim] 동이름을 짓다, 명명하다

- ▶ tiny [taini] 작은, 조그마하
- ▶ fit [fit] ~에 알맞다, 들어맞다

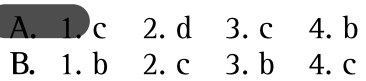

- $\triangleright$  so was Mr. Tell (= Mr. Tell was sad, too.) Tell 씨도슬펐다.
- $cf.$  so + 동사 + 주어: So am I, So was I
- ▶ next [nekst] 옆집, 다음의

 $C. 1. S 2. 0 3. S 4. 0$  $D. c$ 

# **UNIT Space Station Home**

## 해석

오늘은 쟤미있는 날이 될 것이다. 지구에 사는 몇 명의 손님들이 우리 집을 방문한다! 나는 일찍 일어난다. 나는 욕실로 둥둥 떠간다. 나는 이를 닦는다. 그리고 나서, 부엌으로 떠간다. 엄마는 많은 음식을 만들고 있다. "제가 도와드릴까요?" 내가 묻는다. "그럼!너는 이 토마토들을 씻으면 되겠구나." 엄마가 말한다. 나는 조심스럽게 다루어야 한다. 토마토들이 날아가 버릴 수도 있기 때문이다! 그리고 나서 나는 거실로 떠간다. 나는 내 우주복을 입고 문으로 나간다. 우주 왕복선이 도착한다! 아빠가 문을 연다. 우주복을 입은 두 사람이 우주선 밖으로 나온다. "안녕하세요, 할머니!안녕하세요, 할아버지!" 나는 소리치며 손을 흔든다. "우주의 우리 집에 오신 것을 환영해요!"

# $\Box$  float [flout]  $\nabla$ 다. 떠돌다 $(=$  drift) ▶ meal [miːl] 식사

- ▶ put on 입다 판take off 벗다
- ▶ shuttle [Kitl] 우주 왕복선  $(=$ space shuttle)
- ▶ might [mait] ~일지도모른다(불확실한추측)

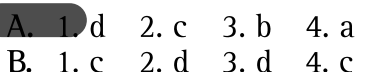

- C. 1. game 2. cap 3. park 4. tree
- $D. c$

# **UNIT Dee's Trees**

## 해석 )

예날에 Dee라는 이름을 가진 소녀가 있었다. 그녀는 나뭇가지를 발견했고 그것을 땅에 심었다. 이것은 자라났다. 그 녀도 또한 성장했다. 그녀는 성인이 되었고 그 나뭇가지는 작은 나무가 되었다.

Dee에게는 어린 사내아이가 있었고 그는 성장했다. 그는 성인이 되었다. 작은 나무는 커다란 나무가 되었다. 곧 그 청년은 아버지가 되었다.

그에게는 Beth라는 이름을 가진 어린 여자아이가 있었다. 어느 날, Beth는 나뭇가지를 발견했고 그것을 땅에 심었 다. 그것 역시 자라날 것이다.

#### 어휘및구문연구

- ▶ stick [stik] 나뭇가지, 막대기
- ▶ grow [grew grown] [grou] 자라다
- ▶ turn into ~으로 변하다
- ▶ soon [suːn] 곧, 머지않아

4. b

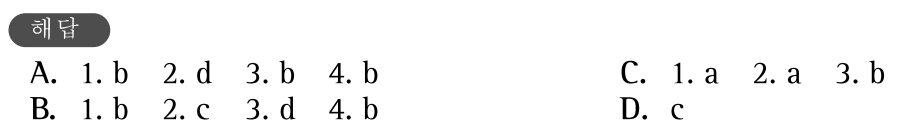

# **UNIT Special Sandwich**

# 해석

땅콩 버터 바나나 샌드위치를 만드는 방법: 재료: 빵 2조각, 땅콩 버터 1병, 바나나 1개, 칼 1개, 접시 1개

우선, 빵 한 조각에 땅콩버터를 바른다. 그것을 접시에 놓는다. 다음, 바나나 껍질을 벗긴다. 바나나를 얇은 조각으로 썬다. 그 조각들을 빵 위에 올려놓는다. 나머지 빵 한 조각에 땅콩버터를 바른다. 끝으로, 두 번째 빵(나중에 땅콩버터 바른 빵)을 첫 번째 빵 조각 위에 올려놓는다. 이제 그것을 먹는다! 남냠!

#### 어휘및구문연구

▶ slice [slais] 한조각 cf. a slice of bread 빵한조각

▶ jar [dʒɑːr] 병, 단지 cf. a jar of pickle 한병의피클

## - 해답 -

- A. 1. c 2. d 3. a 4. d
- B. 1. c 2. c 3. d 4. b
- ▶ peel [piːl] 껍질을 벗기다
- ▶ finally [fainali] 끝으로, 마침내(=at last)
- ▶ vum 냠냠, 맛있어
- $C. 1. slice$ 2. sandwich 4. other 3. peanut  $D. c$

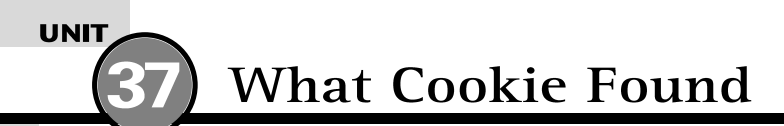

#### 해석 )

Cookie는 어미 고양이이다. Cookie는 그녀의 어린 새끼 고양이들을 사랑했고, 그들을 잘 돌보아 주었다. 곧 그들 은 자라났고 새로운 집으로 떠났다. Cookie는 그들을 그리워했다. 그녀는 매우 슬펐다. 그래서 어느 날 문이 열려있 는틈을타, 그녀는밖으로나갔다.

Cookie는 정원의 높은 나무 옆에 앉았다. 그녀는 토끼를 보았다. 그것은 어미가 없었다. Cookie는 그것을 시랑했 고 집으로 데려왔다. 그녀는 토끼를 잘 돌보아주었다. 그래서 그녀는 전혀 슬프지 않았다.

#### .<br>어휘 및 구문 연구

- ▶ kitten [kítən] 새끼 고양이
- ▶ miss [mis] 그리워하다
- ▶ not at all 조금도~않다
- leave [left left] [li:v] 하상태로놓아두다 cf. leave the door open 문이 열린 상태로 두다
- <sup>[</sup>해답 ] A. 1. c 2. d 3. d 4. d B. 1. d 2. d 3. b 4. b
- C. 1. kitten 2. boy 3. girl 4. puppy  $D. c$

 $\sim$ 

# **UNIT Just One Bear**

#### <sup>[ 헤석 ]</sup>

많은 동물들이 숲속에 살고 있었다. 다람쥐, 여우, 그리고 새들이 있었다. 그러나 곰은 오직 한 마리만 있었다. 슬픈 곰은 호숫가에 앉아서 친구가 생기길 바랬다. 그때 곰은 호수를 들여다보았고 곰 한 마리를 보았다. "이것 봐!" 그녀가 말했다. "드디어 친구가 생겨서 나는 너무 기뻐." 모든 동물들이 웃었다. "이 멍청한 곰아!" 그들이 말했다. "그것은 호수에 비친 너의 모습이야!" 물속에 있던 곰이 불쑥 나왔다. 그가 말했다. "어, 너희들 뭐라고 말했니?"

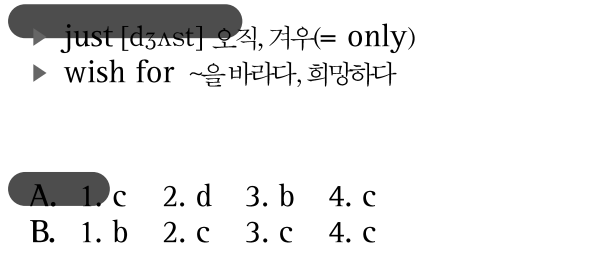

 $C. 1.0 2. S 3. S 4.0$  $D. c$ 

▶ laugh [læf] 웃다 ▶ silly [síli] 어라석은

# **UNIT** What a Trick!

### 해석 )

"비내리는 것좀봐, 고양아." Nan이 말했다. "이런 날 왜 내가 학교를 가야하지?나는 오늘 집에 머물고 싶어." Nan은 곰인형 발을 쳐다보았다. "나는 무엇을 해야 할지 알겠어." 그녀가 말했다. "엄마! 내 손이 올라가지 않아요!" Nan이 말했다. "이런!" 그녀의 엄마가 말했다. "어제 밤에는 어디까지 올라갔었니?" "이만큼요." Nan이 대답했다. Nan은 그녀의 손을 머리 위로 올렸다. "장난을 쳤구나!' 그녀의 엄마가 말했다. "지금 당장 침대에서 나와 학교에 가거라!"

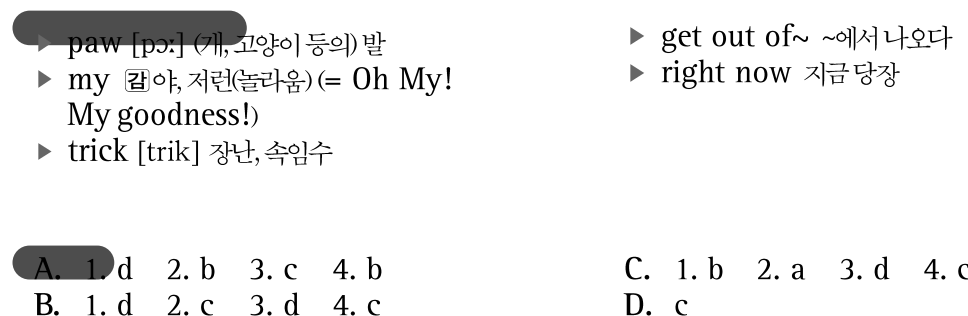

# **UNIT School Picnic Tomorrow**

#### 해석

오늘 학교일과가 끝날 즈음에, 교장선생님은 학생들에게 내일 있을 학교 소풍에 관해 말했다.

"안녕하세요, 학생여러분. 내일이 City 동물원으로 소풍 가는 날이라는 것을 잊지 마세요. 각자의 점심과 동물원 입 장권 비용 5달러를 꼭 가지고 오세요. 8시 45분까지 학교에 모여주세요. 버스는 9시에 출발할 것입니다. 늦지 마세 요!내일 봅시다!'

#### 어휘및구문연구

- ▶ principal [prínsəpəl] 교장, 으뜸
- $\triangleright$  forget [forgot forgotten] [fərqét]  $2\forall$ ]

# 해답

- A. 1. b 2. b 3. c 4. a
- B. 1. d. 2. c. 3. b. 4. c.
- ▶ by [bai] 전~까지 e.q. by 08:45 8시45부까지
- C. 1. Don't climb it! 2. Don't eat it!
- 3. Don't pick it! 4. Don't open it!
- $D. b$